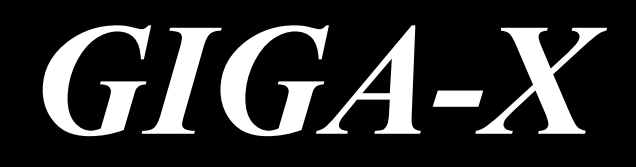

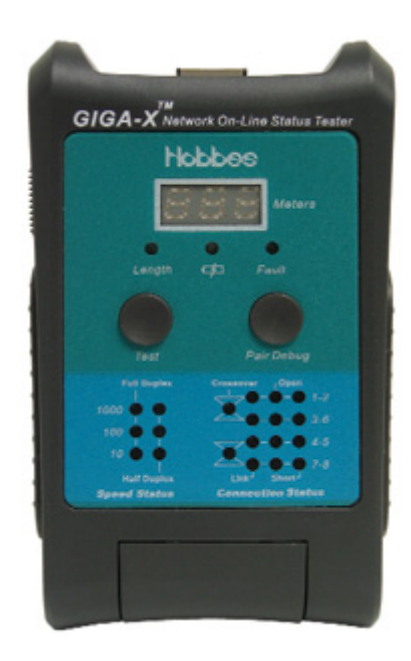

# **Сетевой тестер GIGA-X РУКОВОДСТВО ПО ЭКСПЛУАТАЦИИ**

*Для сетей 10/100/1000 BASE-T/TX* 

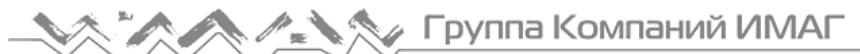

## **Содержание**

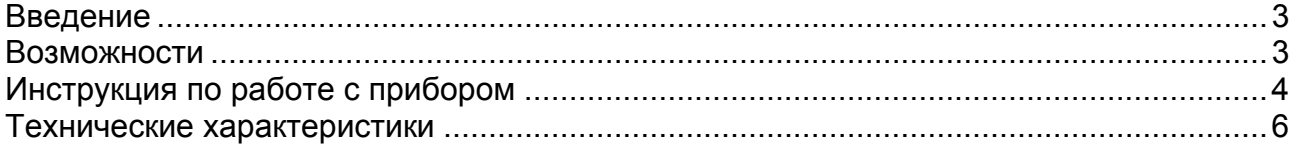

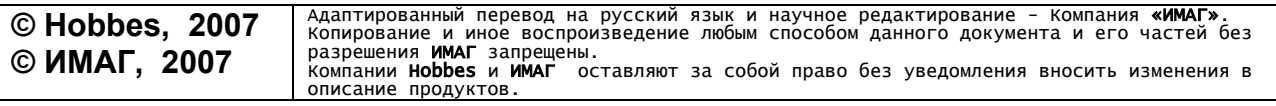

Стр. 2 из 7

#### **Введение**

Компания Hobbes обладает успешным опытом разработок "Процессов обработки цифрового сигнала" (DSP) и имеет опыт работы со сложными высокоскоростными сигналами, поэтому был разработан первый бюджетный кабельный тестер для сетей Gigabit. Прибор GIGA-X помогает в установке сетей Gigabit Ethernet . Он помогает наносить на карту обширные планы размещения сетей для физического уровня Gigabit Ethernet 10/100/1000BASE-T при использовании STP кабелей категории CAT5.

GIGA-X представляет собой одно-портовый приемопередатчик, который способен идентифицировать длину кабеля, наличие рабочего режима ("On-line/Off-line"), неисправности пары кабеля, скорость передачи сетевого устройства и состояние соединений. Результаты отображаются на светодиодах.

Экономичный и разносторонний инструмент, тестер GIGA-X соответствует существующим стандартам категорий IEEE. С помощью GIGA-X модернизация и установка устройств, работающих на скорости Gigabit и кабелей в среде 10/100BASE-T, будет проще, быстрее и эффективнее. GIGA-X также выгоден при модернизации инфраструктуры 10/100/1000BASE-T.

#### **Возможности**

- Определение оперативной скорости передачи и состояния соединения.
- Автоматическое согласование с устройством на скорости 10/100/1000BASE-T.
- Измерение длины кабеля для пары/пар (в метрах).
- Обнаружение обрыва или короткого замыкания в кабелях или на портах устройства.
- Идентификация перекрестного кабеля и портов ТХ/RХ с автоматическим переключением.
- Индикатор низкого уровня батареи.
- Самопроверка светодиодов включением питания.

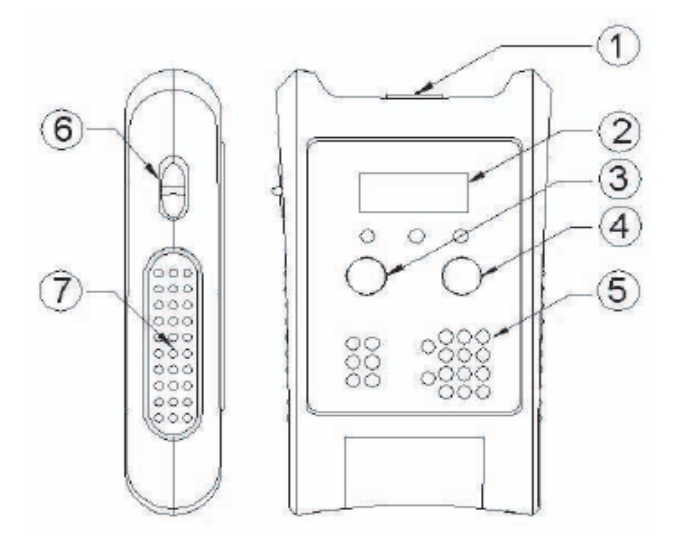

- 1. Гнездо RJ-45
- 2. Индикатор длины кабеля
- 3. Кнопка TEST
- 4. Выявление пары (Pair Debug)
- 5. Индикатор результатов теста
- 6. Тумблер включения/выключения
- 7. Резиновая площадка

Стр. 3 из 7

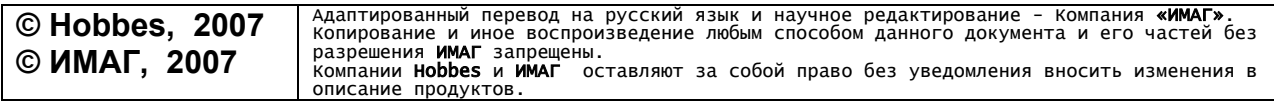

### **Инструкция по работе с прибором**

*Примечание: Перед выполнением теста проверьте состояние батареи. Низкий уровень батареи может привести к неточным результатам.* 

- 1. Тумблер включения/выключения помещен сбоку.
	- Каждый раз, как прибор включается, в течение 3 секунд происходит самопроверка и горят ВСЕ светодиоды.
- 2. Вставьте один конец тестируемого кабеля RJ-45 в гнездо RJ-45 наверху GIGA-X, независимо от того, присоединен или нет кабель к хабу/коммутатору/NIC.
- 3. Нажмите один раз кнопку "TEST".
	- Светодиодные индикаторы "Length" (длина) и "Fault Location" (определение места неисправности) будут последовательно мигать, пока идет автосогласование (5 секунд) с каким-либо сетевым устройством, присоединенным к прибору, хабу/коммутатору, или к NIC.
- 4. В результате, будут получены результаты на основе тестирования кабеля по различным сценариям:
	- Кабель, присоединенный к активному или действующему сетевому устройству (хабу/коммутатору, или к NIC).
		- В соответствии со скоростью передачи устройства будут гореть светодиоды состояния скорости передачи: 10/100/1000 и Full/Half duplex (полно/полу дуплекс).
		- В соответствии с присоединенной парой/парами будут гореть светодиоды состояния соединения (1-2 и 3-6 для устройства 10/100, 1-2/3-6/4-5/7-8 для устройства Giga).
		- Если кабель имеет короткое замыкание или обрыв, для устройств 10/100 горят светодиоды 4-5/7-8.
		- Если мигает светодиод Crossover, это показывает, что порты устройства поменял местами (ТХ и RХ).
	- Кабель, не присоединенный ни к какому сетевому устройству (хабу/коммутатору, или к NIC) / "плавающий" кабель.
		- Светодиоды состояния скорости передачи и светодиоды состояния соединения не покажут результатов.
		- Будут гореть светодиоды обрыва (Open) на парах 1-2/3-6/4-5/7-8.
		- Если кабель имеет короткое замыкание, будет гореть светодиод Short.
		- При нажатии один раз кнопки Pair Debug будет измерена длина каждой пары путем мигания светодиода.

Стр. 4 из 7

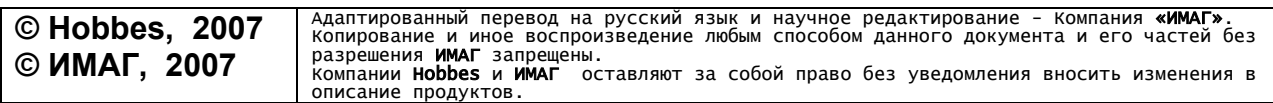

- Кабель, присоединенный к сетевому устройству при помощи перекрестного кабеля.
	- Светодиоды Crossover будут гореть сплошным цветом для пар 1-2/3-6 (устройство 10/100) или 1-2/3-6 и 4-5/7-8 (устройство Giga)
	- Если цифро-буквенный светодиод показывает "CON", это означает, что длина кабеля не может быть определена, или присоединение осуществлено к сетевому устройству, которое работает на скорости 10BASE-T в полудуплексном режиме.

*Примечание: Из-за действующих ограничений аппаратуры 10BASE-T, чтобы определить длину кабеля, нужно вынуть другой конец кабеля из устройства и снова провести тестирование кабеля, как "плавающего" кабеля.* 

#### **Внимание**

- 1. Всегда выключайте прибор, чтобы сохранить заряд батареи. Отсоедините батарею, если тестер долгое время не используется.
- 2. Неправильное использование прибора лишает пользователя права гарантийного ремонта.
- 3. Светодиод LOW BAT. будет гореть, когда напряжение батареи ниже 2,2 В. Вставьте новую щелочную батарею. Не рекомендуется чередовать старые и новые батареи, это может негативно повлиять на работу тестера.
- 4. Во время самопроверки светодиодов, если один или несколько светодиодов не горят, проверьте или замените батарею. Если проблема все еще существует, обратитесь за услугами технического обслуживания к «продавцу».

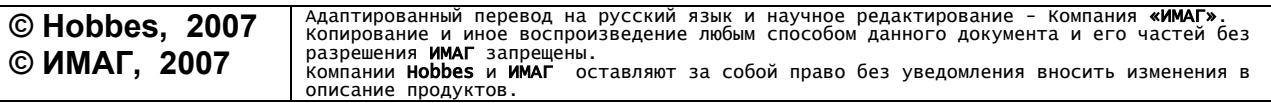

Стр. 5 из 7

#### **Технические характеристики**

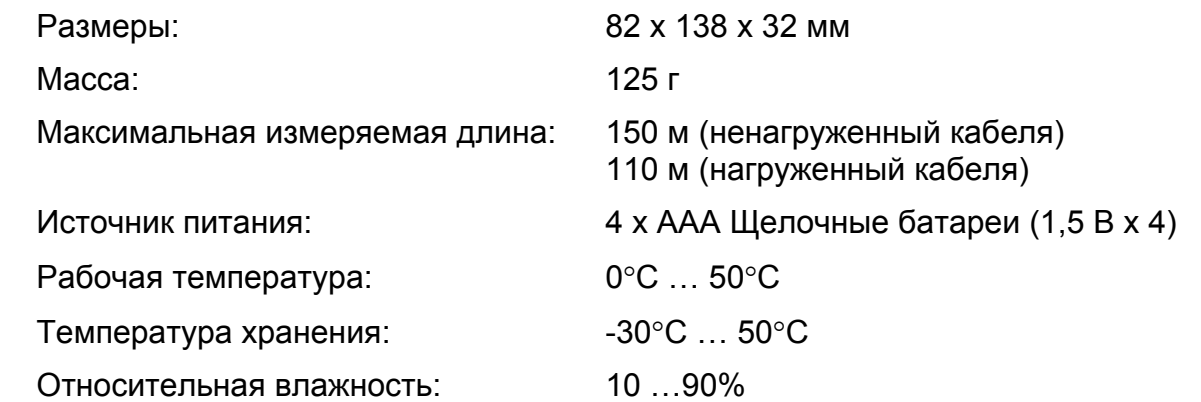

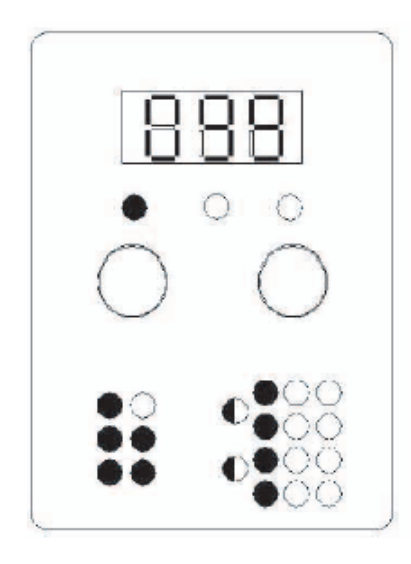

Тестируемое устройство имеет следующие характеристики:

- 1. Поддерживается скорость 1000/100/10BASE-T. 2. Поддерживается полно-дуплексная передача 10/100/1000BASE-T.
- 3. Поддерживается полудуплексная передача 10/100BASE-T.
- 4. Жилы 12, 36, 45, 78 соединены в 4 пары.
- 5. Автоматический обмен (мигание означает, что устройство способно обменивать сигналы ТХ и RХ). 6. Длина кабеля равна 99 м.

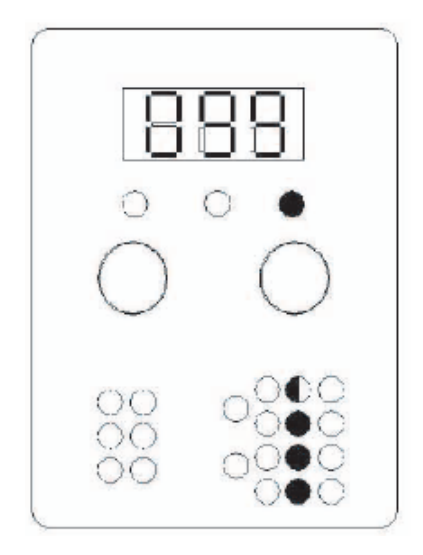

Тестируемое устройство имеет следующие характеристики:

1. Конец кабеля не присоединен к устройству.

Стр. 6 из 7

2. Длина пары 1 равна 99 м.

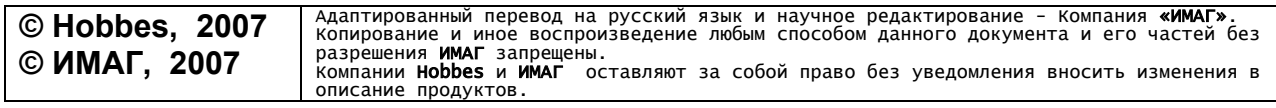

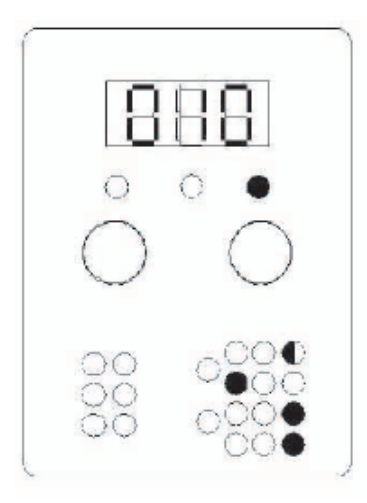

Тестируемое устройство имеет следующие характеристики:

- 1. Соединены пары 3-6.
- 2. Соединены пары 1-2.
- 3. Пары 4-5 и 7-8 замкнуты накоротко.
- 4. Кабель имеет короткое замыкание на расстоянии 10 м от порта тестера.

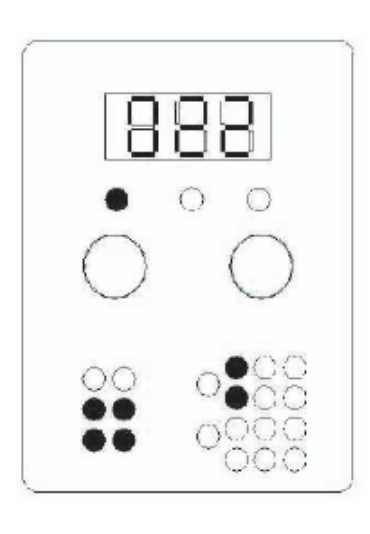

Тестируемое устройство имеет следующие характеристики:

- 1. Поддерживается скорость 10/100 BASE-T.
- 2. Поддерживается полно-дуплексная передача 10/100 BASE-T.
- 3. Поддерживается полудуплексная передача 10/100 BASE-T.
- 4. Жилы 12, 36 соединены в 2 пары.
- 5. Длина кабеля равна 22 м.

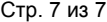

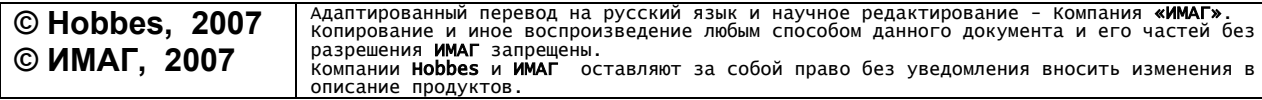